00:1302 580:1198 2001:1096 225

## RIPE stat

Information Services May 5 2011 @ RIPE 62

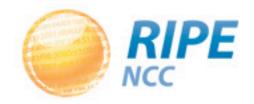

### Motivation for **RIPEstat**

- Frequent need to find information about Internet resources
- Many sources available
  - -BGP data (RIS...)
  - active measurement (Atlas, TTM, DNSMON...)
  - RIPE DB

. . .

- -geo-location data
- -blacklist data

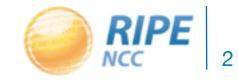

### Motivation for **RIPEstat**

- Depending on your need, interest or issue
  - you need to query multiple tools
  - sources of data are scattered
  - query interfaces are not consistent

Wouldn't it be great to have all this info combined?

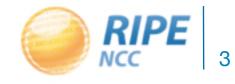

#### Motivation for **RIPEstat**

• This is the idea behind RIPEstat

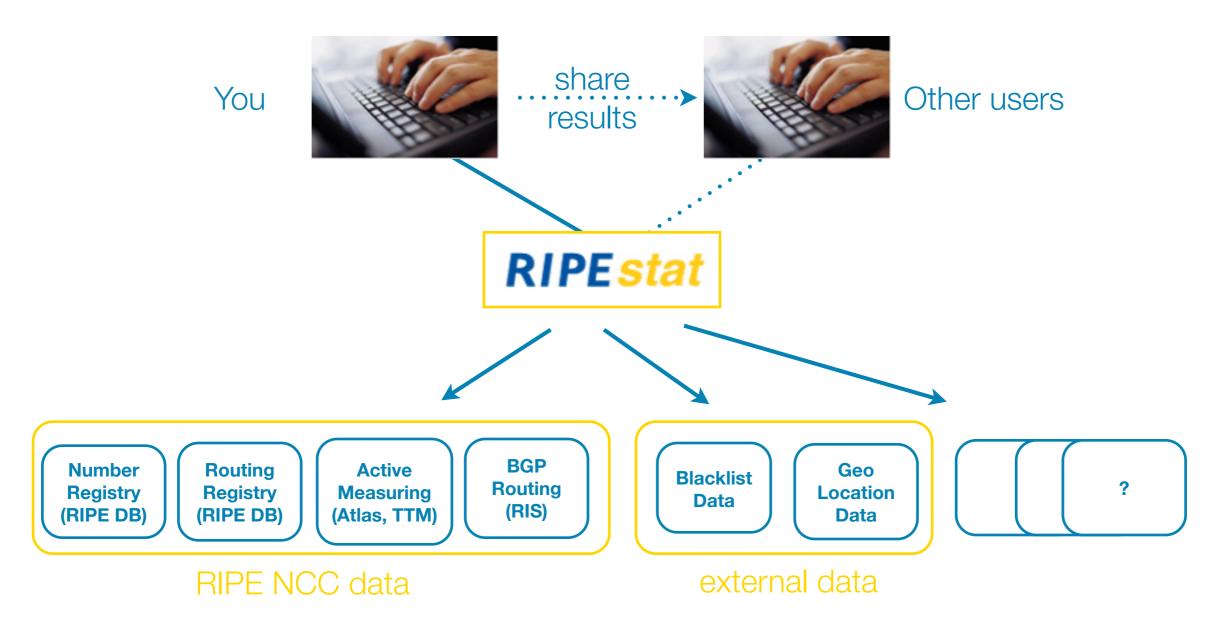

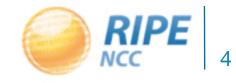

#### A word on development

- Roadmap is not fixed
  - -base application as a starting point
  - onwards direction driven by YOUR suggestions
- Key principles
  - modular and flexible architecture
  - user feedback by consultation and usage analysis
  - -views on data sets support history and zooming
  - transparent development (public demo every 4 weeks)

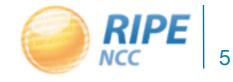

|                                      | NTRE                                                             |                                             |
|--------------------------------------|------------------------------------------------------------------|---------------------------------------------|
|                                      | RIPE stat                                                        | The current top queries                     |
|                                      | 193.0.20.0/23                                                    | - AS286                                     |
|                                      | Your network: AS3333, 193.0.20.0/23 Example: IPv4, IPv6, AS#     | - as36935                                   |
|                                      | Tour network: #33333, 153.0.20.0/23 Example: IPV4, IPV6, #39     | - 144.15.240.0/24                           |
|                                      |                                                                  | - 193.0.0/24                                |
|                                      | Whois Matches                                                    | - AS15169                                   |
| esult Boxes                          | WITCH'S IMATCHES                                                 | _ as786                                     |
| Whois Matches                        | Show all fields                                                  | <ul> <li>stat_input.js</li> </ul>           |
| Origin AS History for 193.0.20.0/23  | resource 193.0.18.0 - 193.0.21.255                               | - as3265                                    |
| Assignments within the Allocation of | netname RIPE-NCC<br>country NL                                   | - 219.104.0.0/16                            |
| 193.0.20.0/23                        | status ASSIGNED PI                                               |                                             |
| Geolocation of 193.0.20.0/23         | responsible customer                                             | Your latest queries                         |
| Number of Blacklisted Hosts from     | maintainer                                                       | - 193.0.20.0/23                             |
| 93.0.20.0/23                         | ID/handle RIPE-NCC-MNT                                           | - 41.221.84.0/24                            |
| Global Visibility of 193.0.20.0/23   | RIPE Network Coordination Centre                                 | - NONE                                      |
| 3GP Update Activity of 193.0.20.0/23 | description Amsterdam, Netherlands                               | -                                           |
|                                      |                                                                  | - AS3333                                    |
| Prefixes overlapping 193.0.20.0/23   |                                                                  | - AS8426                                    |
| Routing Consistency of 193.0.20.0/23 | Resources outside of the RIPE region are only updated daily      |                                             |
|                                      | Subquery took 766 msec (Ref: Q114969/613453 R0)                  | News                                        |
|                                      | Download raw data: yaml Show: link I specification I methodology | - 1st Public Demo                           |
|                                      |                                                                  | <ul> <li>Egyptian Network Outage</li> </ul> |
|                                      |                                                                  | - 2nd Public Demo                           |
|                                      | Origin AS History for 193.0.20.0/23                              | <ul> <li>Japanese Earthquake</li> </ul>     |
|                                      |                                                                  | RIPEstat Development                        |
|                                      | AS3333                                                           | <ul> <li>Introduction to Demos</li> </ul>   |
|                                      |                                                                  | - 25 January 2011 🔝 🔝                       |
|                                      | Apr 19 Apr 21 Apr 23 Apr 25 Apr 27 Apr 29 May 1 May 3            | - 22 February 2011 112 52                   |
|                                      |                                                                  | - 22 March 2011 🔝 💷                         |
|                                      | Jan 2009 Jul 2009 Jan 2010 Jul 2010 Jan 2011                     | - 19 April 2011 🔝 🗺                         |
|                                      |                                                                  | - 18 May 2011                               |
|                                      | Subquery took 964 msec (Ref: Q114969/613454 R0)                  | - 14 June 2011                              |
|                                      | Download raw data: yaml Show: link I specification I methodology | - 12 July 2011                              |
|                                      |                                                                  | <ul> <li>9 August 2011</li> </ul>           |

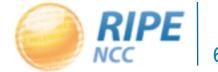

|                                                                                                    | RE                                                                                                    |                                                                                                    |
|----------------------------------------------------------------------------------------------------|----------------------------------------------------------------------------------------------------|----------------------------------------------------------------------------------------------------|
| box                                                                                                    | RIPEstat           193.0.20.0/23           Your network: AS3333, 193.0.20.0/23           Example: IPv4, IPv6, AS#                                                                                   | The current top queries<br>- 1.2.3.4/22<br>- AS286<br>- as36935<br>- 144.15.240.0/24<br>- 193.0.0.0/24                                  |
| represents a view on a                                                                                     | Whois Matches Show all fields resource 193.0.18.0 - 193.0.21.255 netname RIPE-NCC country NL status ASSIGNEE PL                                                                                     | <ul> <li>AS15169</li> <li>as786</li> <li>stat_input.js</li> <li>as3265</li> <li>219.104.0.0/16</li> </ul>                               |
| data set<br>193.0.200000<br>- Global Visibility of 193.0.20.0/23<br>- BGP Update Activity of 193.0.20.0/23 | status     ASSIGNED PI       responsible<br>maintainer     customer       maintainer<br>ID/handle     RIPE-NCC-MNT       description     RIPE Network Coordination Centre<br>Amsterdam, Netherlands | Your latest queries<br>- 193.0.20.0/23<br>- 41.221.84.0/24<br>- NONE<br>-<br>- AS3333                                                   |
| Prefixes overlapping 193.0.20.0/23     Routing Consistency of 193.0.20.0/23                                | - Resources outside of the RIPE region are only updated daily      Subquery took 766 msec (Ref: Q114969/613453 R0)  Download raw data: yaml Show: link I specification I methodology                | AS8425  News     Ist Public Demo     Egyptian Network Outage     2nd Public Demo                                                        |
|                                                                                                    | Origin AS History for 193.0.20.0/23                                                                                                    | Japanese Earthquake  RIPEstat Development      Introduction to Demos      25 January 2011 RD SD      22 February 2011 RD SD             |
|                                                                                                    | Jan 2009 Jul 2009 Jan 2010 Jul 2010 Jan 2011  Subquery took 964 msec (Ref: Q114969/613454 R0)  Download raw data: yaml Show: link I specification I methodology                                     | <ul> <li>22 March 2011 [TD SD</li> <li>19 April 2011 [TD SD</li> <li>18 May 2011</li> <li>14 June 2011</li> <li>12 July 2011</li> </ul> |

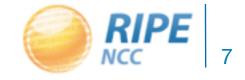

|                                            | TRE                                                                                                    |                                                                                                    |
|--------------------------------------------|----------------------------------------------------------------------------------------------------|----------------------------------------------------------------------------------------------------|
|                                            | RIPEstat         193.0.20.0/23       Image: State State Stat | The current top queries<br>- 1.2.3.4/22<br>- AS286<br>- as36935<br>- 144.15.240.0/24                                                |
| Result Boxes - Whois Matches - Origin AS H | Whois Matches<br>Show all fields                                                                                                    | - 193.0.0/24<br>- AS15169<br>- as786<br>- stat_input.js<br>- as3265                                                                 |
| download ra                                | netname         RIPE-NCC           country         NL           status         ASSIGNED PI           sponsible         customer           ntainer         RIPE-NCC-MNT                                                                                                    | <ul> <li>219.104.0.0/16</li> <li>Your latest queries</li> <li>193.0.20.0/23</li> <li>41.221.84.0/24</li> </ul>                      |
| data                                       | RIPE Network Coordination Centre<br>Amsterdam, Netherlands           Resources outside of the RIPE region are only updated daily                                                                                                    | - NONE<br>-<br>- AS3333<br>- AS8425                                                                                                 |
|                                            | Subquery took 766 msec (Ref: Q114969/613453 R0)         Download raw data: yaml         Show: link I specification I methodology         Origin AS History for 193.0.20.0/23                                                                                                    | News<br>- 1st Public Demo<br>- Egyptian Network Outage<br>- 2nd Public Demo<br>- Japanese Earthquake                                |
|                                            | AS3333<br>Apr 19 Apr 21 Apr 23 Apr 25 Apr 27 Apr 29 May 1 May 3                                                                                                    | RIPEstat Development<br>- Introduction to Demos<br>- 25 January 2011 To So<br>- 22 February 2011 To So<br>- 22 March 2011 To So     |
|                                            | Jan 2009 Jul 2009 Jan 2010 Jul 2010 Jan 2011 Subquery took 964 msec (Ref: Q114969/613454 R0) Download raw data: yaml Show: link I specification I methodology                                                                                                    | <ul> <li>19 April 2011 [10] [20]</li> <li>18 May 2011</li> <li>14 June 2011</li> <li>12 July 2011</li> <li>9 August 2011</li> </ul> |

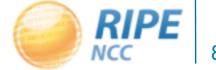

| NCC RIPE NETWORK COORDINATION                                                                                                    | RIPEstat         The current top queries           193.0.20.0/23         -         1.2.3.4/22           Your network: AS3333, 193.0.20.0/23         Example: IPv4, IPv6, AS#         -         AS266           -         144.15.240.0/24         -         144.15.240.0/24                                                                                                    |
|----------------------------------------------------------------------------------------------------|----------------------------------------------------------------------------------------------------|
| <ul> <li>Result Boxes</li> <li>Whois Matches</li> <li>Origin AS History for 193.0.20.0/23</li> <li>Assignments within the Allocation of 193.0.20.0/23</li> <li>Geolocation of 193.0.20.0/23</li> <li>Number of Blacklisted Hosts from 193.0.20.0/23</li> <li>Global Visibility of 193.0.20.0/23</li> <li>BGP Update Activity of 193.0.20.0/23</li> <li>Prefixes overlapping 193.0.20.0/23</li> <li>Routing Consistency of 193.0.20.0/23</li> </ul> | Whois Matches       - 193.0.0.024         Whois Matches       - as786         Image: Show all fields       - as786         Image: Show all fields                                                                                                    |
|                                                                                                    | Origin AS History for 193.0.20.0/23   AS3333 Image: Constraint of the constraint of the constr |

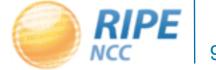

|                                                                                                    |                                                                                                    | -1171                                                                                                    |
|----------------------------------------------------------------------------------------------------|----------------------------------------------------------------------------------------------------|----------------------------------------------------------------------------------------------------|
|                                                                                                    | RIPEstat           193.0.20.0/23           Your network: AS3333, 193.0.20.0/23           Example: IPv4, IPv6, AS#                                                                                                    | The current top queries<br>- 1.2.3.4/22<br>- AS286<br>- as36935<br>- 144.15.240.0/24<br>- 193.0.0.0/24                                                                                                    |
| <ul> <li>Result Boxes</li> <li>Whois Matches</li> <li>Origin AS History for 193.0.20.0/23</li> <li>Assignments within the Allocation of 193.0.20.0/23</li> <li>Geolocation of 193.0.20.0/23</li> <li>Number of Blacklisted Hosts from 193.0.20.0/23</li> <li>Global Visibility of 193.0.20.0/23</li> <li>BGP Update Activity of 193.0.20.0/23</li> <li>Prefixes overlapping 193.0.20.0/23</li> <li>Routing Consistency of 193.0.20.0/23</li> </ul> | Whois Matches         Show all fields         Tresponsible<br>country       NL         Country       NL         Status       ASSIGNED PI         Tresponsible<br>customer         maintainer       RIPE-NCC-MNT       Dhandle       RIPE-NCC-MNT         ID/handle       RIPE Network Coordination Centre<br>Amsterdam, Netherlands       CO         Output: Subquery took 766 msec (Ref: 0114969/613453 R0)         Downcod raw data: yam! | thodology<br>xplained                                                                                                    |
|                                                                                                    | Origin AS History for 193.0.20.0/23                                                                                                    | <ul> <li>Japanese Earthquake</li> <li>RIPEstat Development <ul> <li>Introduction to Demos</li> <li>25 January 2011 (*) (*)</li> <li>22 February 2011 (*) (*)</li> <li>22 March 2011 (*) (*)</li> <li>22 March 2011 (*) (*)</li> <li>19 April 2011 (*) (*)</li> <li>18 May 2011</li> <li>14 June 2011</li> <li>12 July 2011</li> <li>9 August 2011</li> </ul> </li> </ul> |

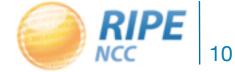

#### • Whois

| Whois Matches           |                                                         |                                |
|-------------------------|---------------------------------------------------------|--------------------------------|
| resource                | AS3333                                                  | Show all fields                |
| as-name                 | RIPE-NCC-AS                                             |                                |
| organisation            | ORG-NCC1-RIPE                                           |                                |
| maintainer<br>ID/handle | RIPE-NCC-END-MNT RIPE-NCC-MNT                           |                                |
| description             | RIPE Network Coordination Centre                        |                                |
| e Reso                  | urces outside of the RIPE region are only updated daily |                                |
|                         | Subquery took 3387 msec (Ref: Q110901/586477 R0)        |                                |
| Download as: raw data   | View:                                                   | link specification methodology |

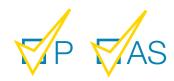

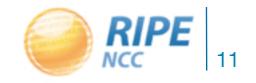

Prefix announced check

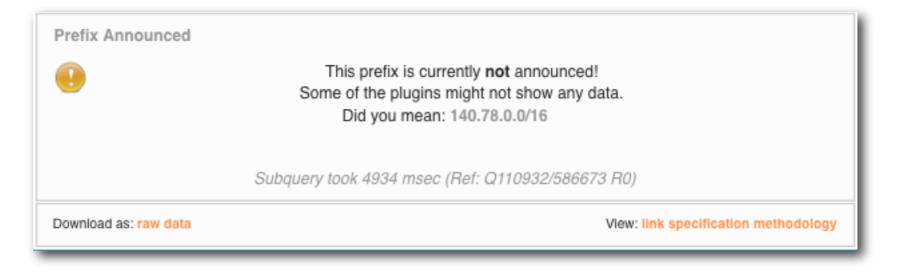

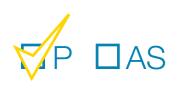

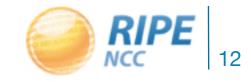

• Prefix overlaps

| Prefixes overlapping    | 144.   | 15.240.0/24     |            |                         |        |                            |            |
|-------------------------|--------|-----------------|------------|-------------------------|--------|----------------------------|------------|
| Show 10 entries Search: |        |                 |            |                         |        |                            |            |
| Prefix                  | ¢      | Origin AS       | $\diamond$ | First seen              | *      | Last seen                  | \$         |
| 144.15.240.0/24         |        | AS286           |            | 2009-05-22 07:59:56     |        | 2011-05-02 12:48:16        | ÷          |
| 144.15.0.0/16           |        | AS13684         |            | 2009-03-22 00:00:00     |        | 2011-05-02 12:48:17        | ·          |
| Showing                 | g 1 to | o 2 of 2 entrie | es         |                         |        |                            |            |
|                         |        | Subquery to     | ook 45     | 97 msec (Ref: Q110945/5 | 586781 | R0)                        |            |
| Download as: raw data   |        |                 |            |                         | v      | lew: link specification me | ethodology |

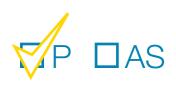

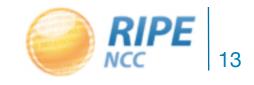

• BGP update activity

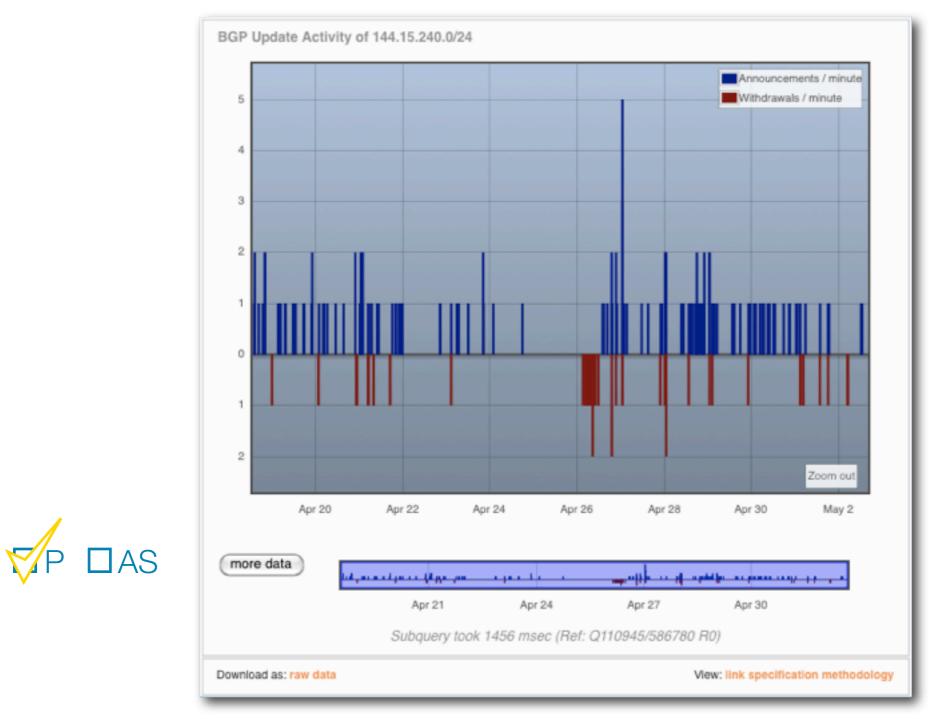

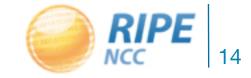

Number of prefixes announced

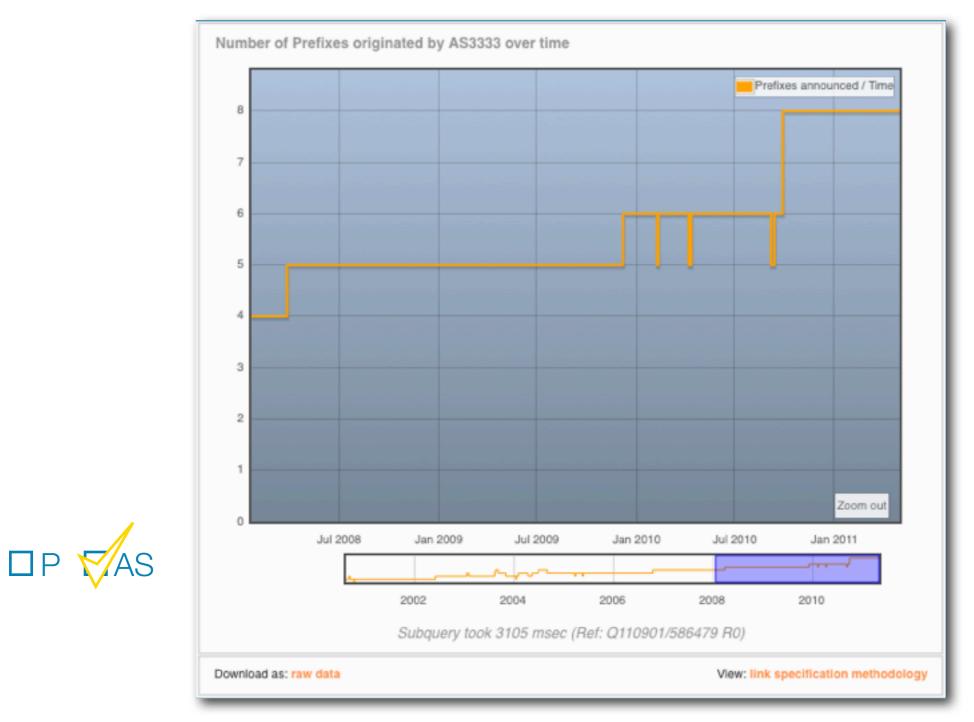

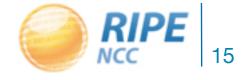

Consistency of routing information

| Routing Consistency   | y of 144.15.24   | 0.0/24           |            |             |            |                   |          |
|-----------------------|------------------|------------------|------------|-------------|------------|-------------------|----------|
| Show 10               | entries          |                  |            |             | Search:    |                   |          |
| Prefix                | *                | Origin AS        | ¢          | In bgp      | \$         | In whois          | \$       |
| 144.15.0.0/16         |                  | 13684            |            | F           | OUND       | Not Found         |          |
| 144.15.240.0/24       |                  | 286              |            | F           | OUND       | Found             | 1        |
| Showin                | ng 1 to 2 of 2 e | ntries           |            |             |            |                   |          |
|                       | Subque           | ry took 5017 mse | ec (Ref: Q | 110945/5867 | 782 R0)    |                   |          |
| Download as: raw data |                  |                  |            |             | View: link | specification met | hodology |

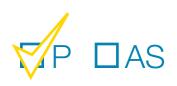

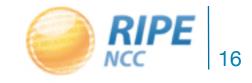

Blacklist

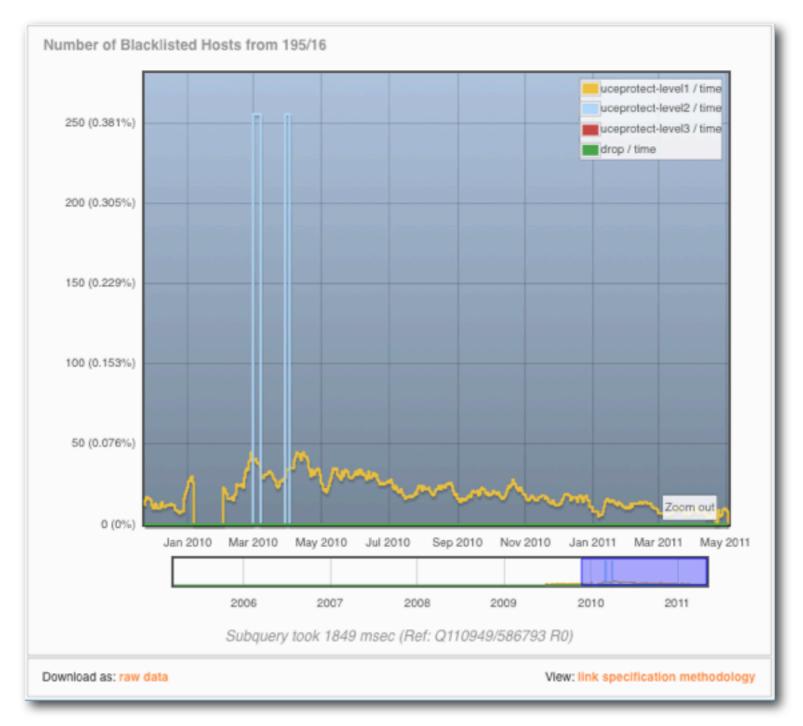

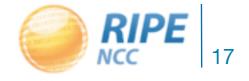

Christian Teuschel, May 5 2011 @ RIPE62

History of AS announcing a prefix

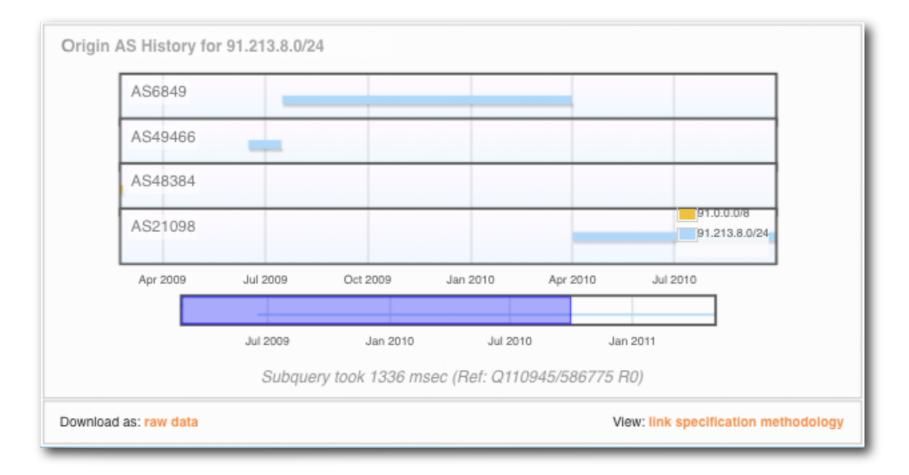

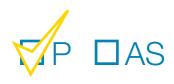

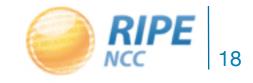

• Visibility

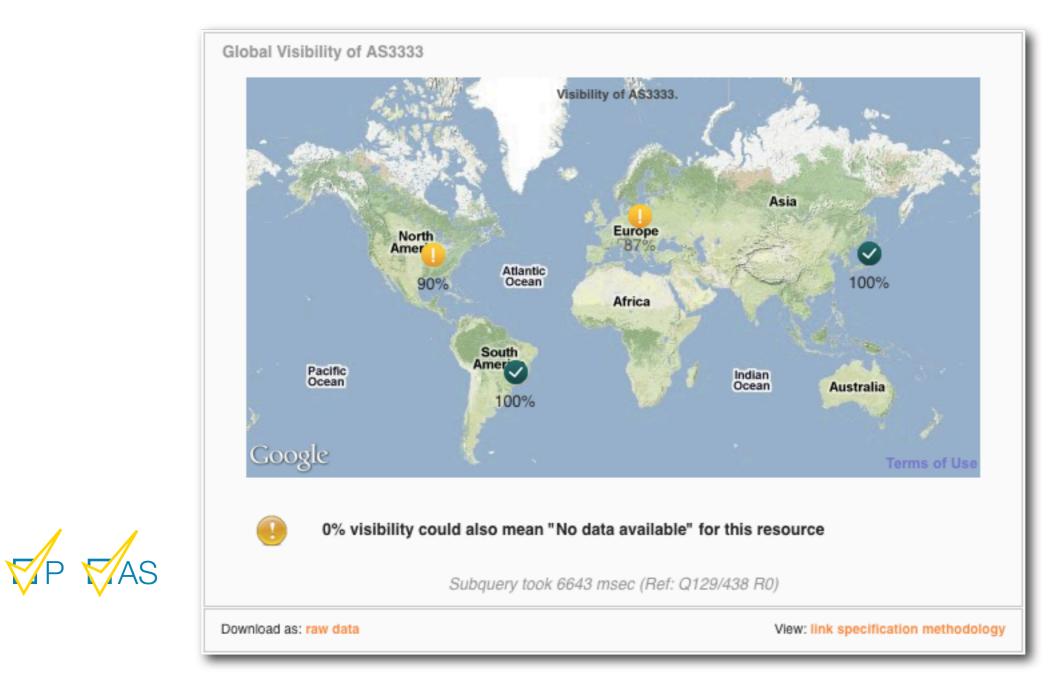

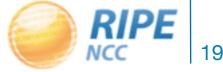

• Visibility

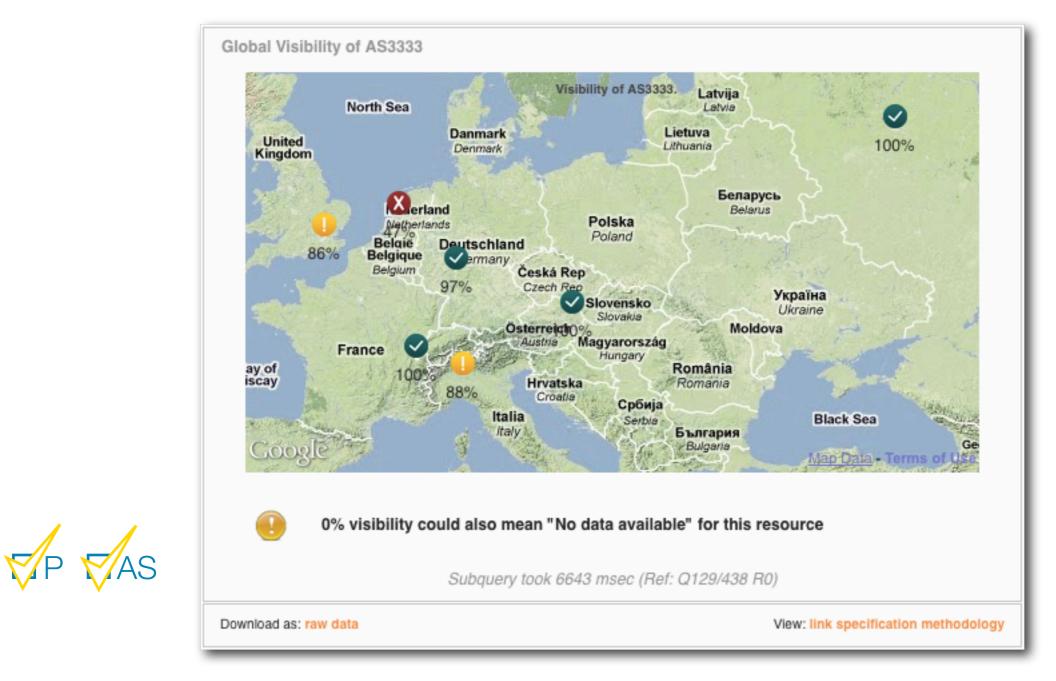

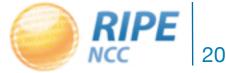

Geolocation of prefix(es)

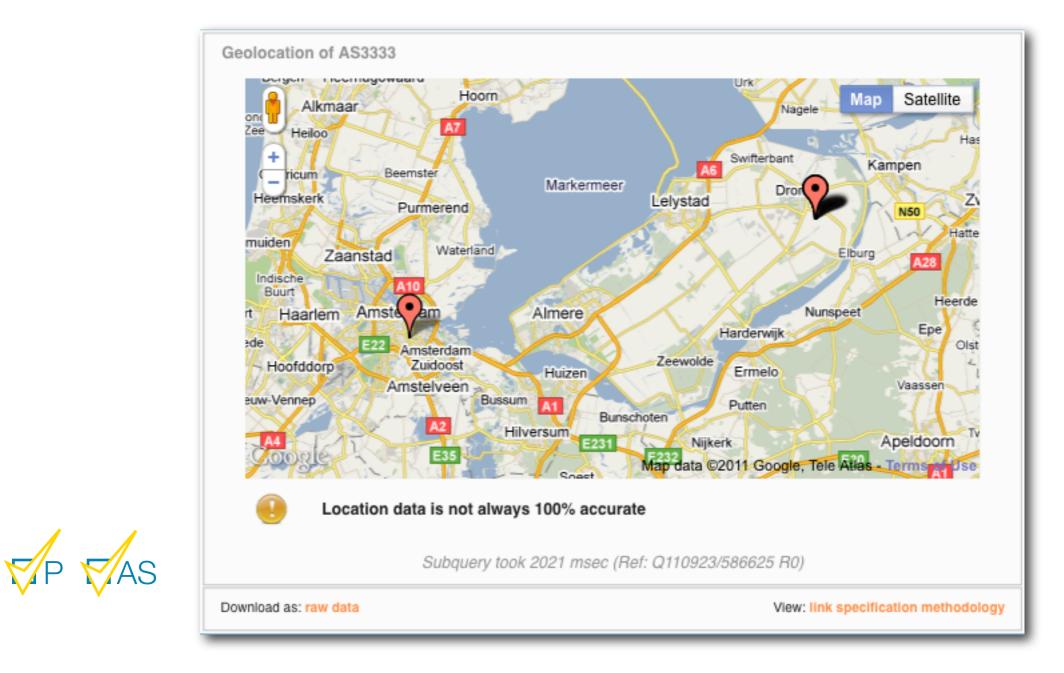

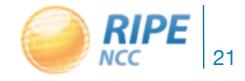

|                                           | H                                                                                                    |                                              | ar arrita |                                                                                                    |
|-------------------------------------------|----------------------------------------------------------------------------------------------------|----------------------------------------------|-----------|----------------------------------------------------------------------------------------------------|
| Result Boxes<br>- Whois Matches           | None<br>Your network: AS33<br>Matches<br>Tesource 81.2.69.241 - 81.2.69.241<br>country GB<br>netname NONE<br>status ASSIGNED PA<br>responsible<br>maintainer<br>maintainer<br>ID/handle AA<br>description None specified | popular &<br>your latest<br>queries          |           | The current top queries<br>- None<br>- favicon.ico<br>- AS1267<br>- ASNone<br>- webstats/<br>- 140.78/22<br>Your latest queries<br>- None<br>- AS3333<br>-<br>- favicon.ico<br>- 193.0.10.0/23<br>- AS1267<br>- ASNone<br>- webstats/                                                                                                    |
| Downlo                                    | Resources outside of the RIPE region are only up<br>Subquery took 766 msec (Ref: Q<br>ad raw data: yami                                                                                                    |                                              |           | News<br>- 1st Public Demo<br>- Egyptian Network Outage<br>- 2nd Public Demo<br>- Japanese Earthquake                                                                                                    |
|                                           | feature until our next public demo.<br>Developer 1 03 May 2011 16:10                                                                                                    | Jalize BGP data over time? Like BGPViz does. | ↓         | RIPEstat Development  Introduction to Demos  25 January 2011 [II III]  22 February 2011 [III] III]  22 March 2011 [III] III]  3 19 April 2011 [III] III]  3 14 June 2011  4 June 2011  4 October 2011  4 October 2011  4 October 2011  2 1 November 2011  2 29 November 2011  2 27 December/2011  3 27 December/2011  3 27 December/2011  4 27 December/2011  4 27 December/2011  4 27 December/2011  4 27 December/2011  4 27 December/2011  4 27 December/2011  4 27 December/2011  4 27 December/2011  4 27 December/2011  4 3 3 4 5 5 5 5 5 5 5 5 5 5 5 5 5 5 5 5 |
| session: e85aeb2a/2x498351b7d326da05154b5 |                                                                                                    |                                              |           |                                                                                                    |

© RIPE NCC. All rights reserved I Home I About RIPE NCC I Jobs I Contact I Stemap I Help I RIPE Database Search I Privacy Statement

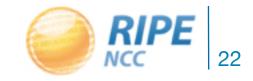

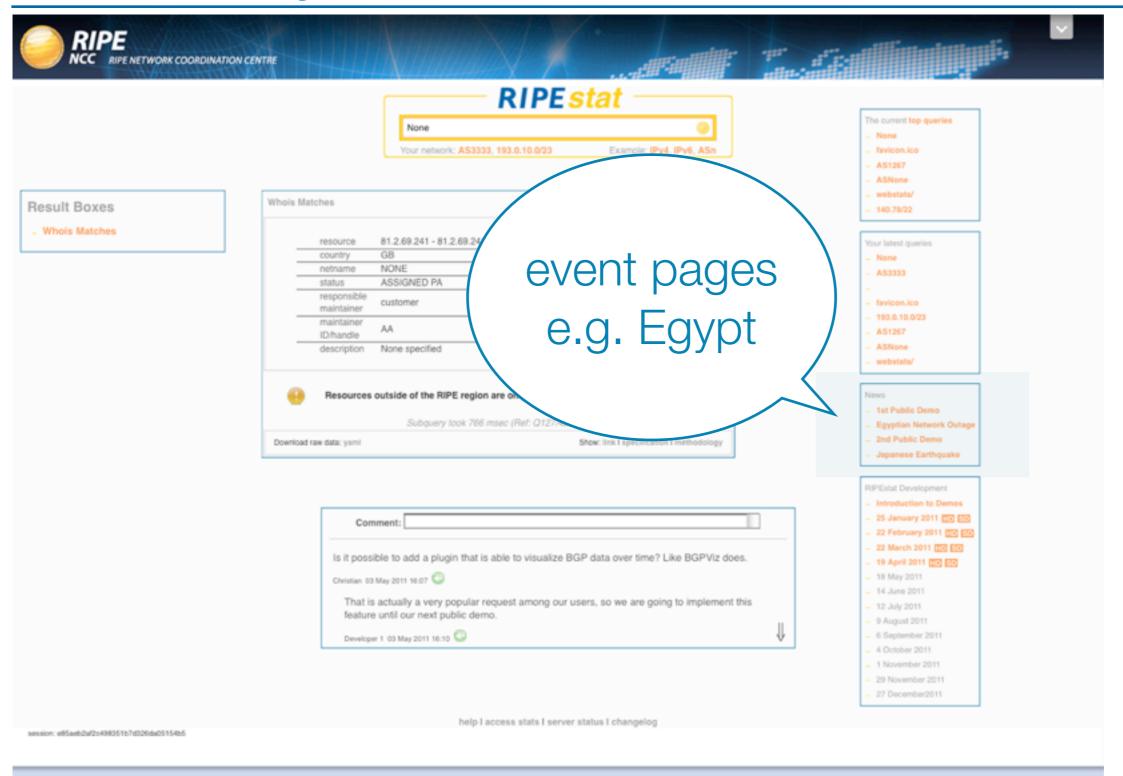

© RIPE NCC. All rights reserved I Home I About RIPE NCC I Jobs I Contact I Stemap I Help I RIPE Database Search I Privacy Statement

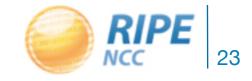

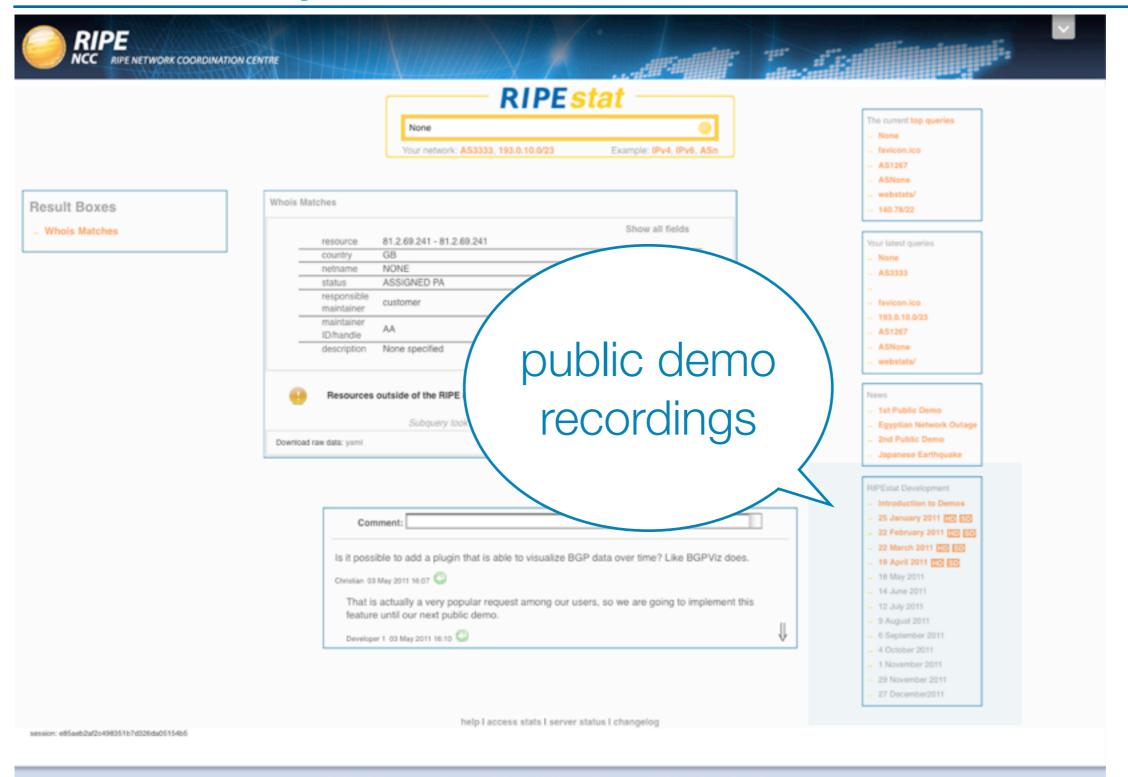

© RIPE NCC. All rights reserved I Home I About RIPE NCC I Jobs I Contact I Stremap I Help I RIPE Database Search I Privacy Statement

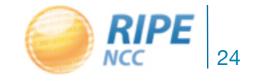

|                                                  |                                                                                                    | 100 - 10 <sup>-1</sup> - | erffilierterforforgelie                                                                                                    |
|--------------------------------------------------|----------------------------------------------------------------------------------------------------|--------------------------|----------------------------------------------------------------------------------------------------|
|                                                  | None       Image: State of the state of the state of the |                          | The current top queries<br>- None<br>- faviconico<br>- A\$1267                                                                                |
| Whois Matches Whois Matches resource             | Show all fields<br>81.2.69.241 - 81.2.69.241                                                                                                    |                          | ASNone     webstats'     140.78/22  Your latest queries                                                                                       |
| country<br>netname<br>status<br>consible<br>joer | GB<br>NONE<br>ASSIGNED PA<br>customer                                                                                                    |                          | - None<br>- A\$3333<br>-<br>- favicon.ico<br>- 193.0.10.0/23                                                                                  |
|                                                  | AA<br>None specified                                                                                                    |                          | - AS1267<br>- ASNone<br>- webstats/                                                                                                    |
| comments                                         | Ide of the RIPE region are only updated daily<br>Subquery look 766 msec (Ref: Q127/425 R0)<br>Show: link I specification I methodology                                                                                                    |                          | News<br>- 1st Public Demo<br>- Egyptian Network Outage<br>- 2nd Public Demo<br>- Japanese Earthquake                                          |
| Com                                              | ment:                                                                                                    |                          | RIPEstat Development<br>- Introduction to Demos<br>- 25 January 2011 [10 50<br>- 22 February 2011 [10 50                                      |
| Christian 03                                     | ble to add a plugin that is able to visualize BGP data over time? Like BGPViz does.<br>May 2011 16:07                                                                                                    |                          | <ul> <li>22 March 2011 [1] [2] [2]</li> <li>19 April 2011 [2] [2]</li> <li>18 May 2011</li> <li>14 June 2011</li> <li>12 July 2011</li> </ul> |
| feature                                          | r 1 03 May 2011 16:10 🔘                                                                                                    | ↓                        | <ul> <li>9 August 2011</li> <li>6 September 2011</li> <li>4 October 2011</li> <li>1 November 2011</li> </ul>                                  |
| ssion: e85aeb2af2o498351b7d326da05154b5          | help I access stats I server status I changelog                                                                                                    |                          | <ul> <li>29 November 2011</li> <li>27 December 2011</li> </ul>                                                                                |

© RIPE NCC. All rights reserved I Home I About RIPE NCC I Jobs I Contact I Stremap I Help I RIPE Database Search I Privacy Statement

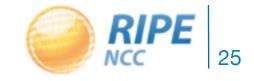

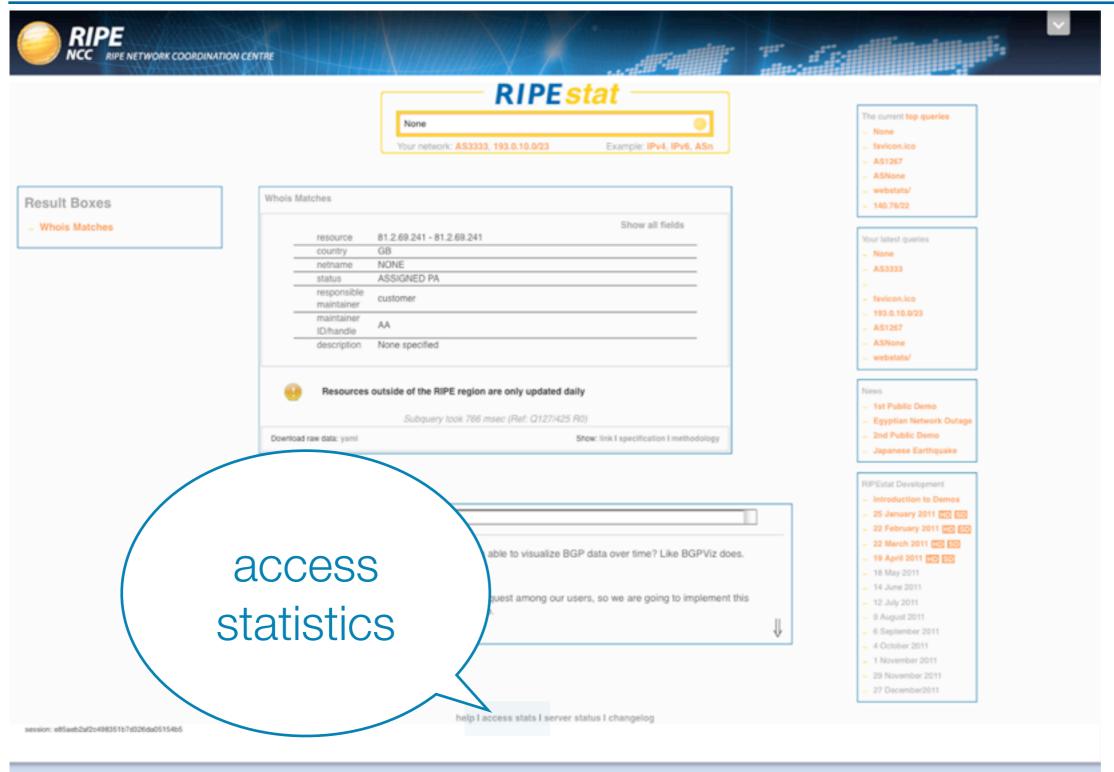

© RIPE NCC. All rights reserved I Home I About RIPE NCC I Jobs I Contact I Stemap I Help I RIPE Database Search I Privacy Statement

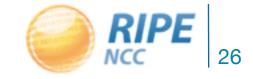

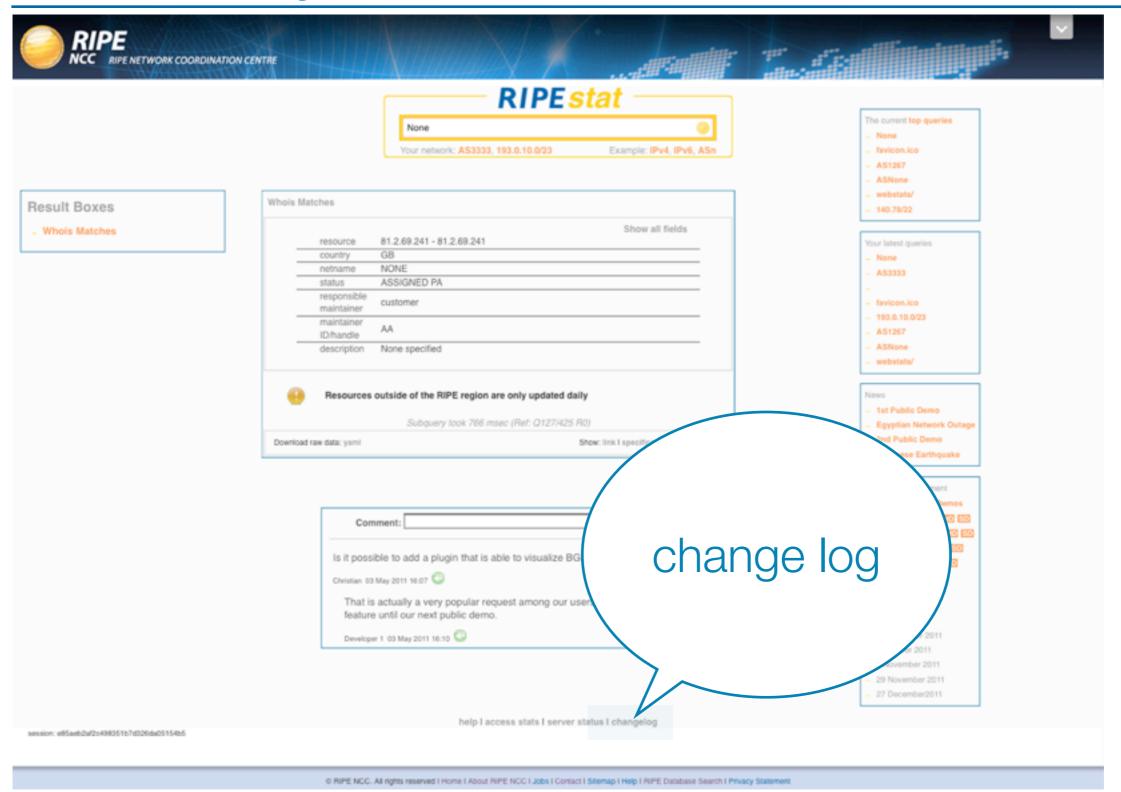

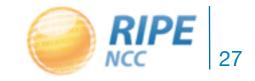

- Possible future features
  - customised results page
  - more views and data sets
  - command-line interface

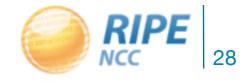

. . .

### Let's get involved!

- Measurements BoF session (right after this)
  - share your thoughts about **RIPEstat**
  - win an iPod Touch for the best suggestion!
- Other ways to participate:
  - -MAT-Working Group list (mat-wg@ripe.net)
  - RIPEstat
  - RIPE labs (http://labs.ripe.net/ripestat)

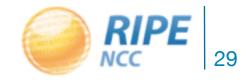

# Questions?

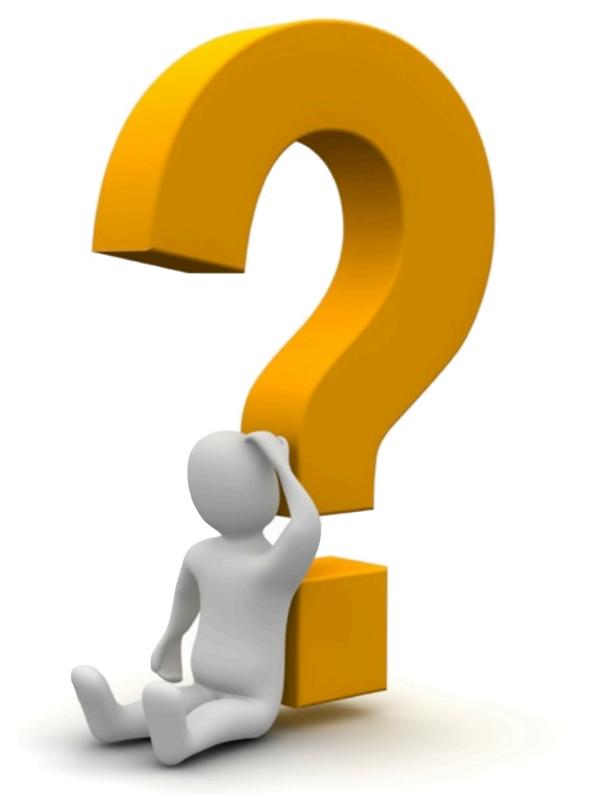

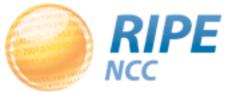